### **AutoCAD For PC [2022]**

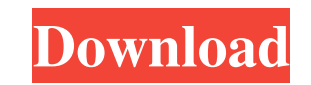

#### **AutoCAD Download**

What is AutoCAD Full Crack and how is it used? AutoCAD is an integrated software package that includes a 2D drafting program, a 2D and 3D modeling program, and a 2D and 3D parametric modeling program. AutoCAD has been enha and draft: AutoCAD 2017: Parametric Design Powerful drawings tools including 2D drafting, 2D and 3D design, 2D and 3D design, 2D and 3D parametric modeling, and the ability to import and export to other CAD software. Draft MSP files directly from Rhino and creating and repairing mesh models from imported.mesh files. Ability to import 3D surfaces and surface models. Direct creation and editing of 3D meshes. 2D modeling line, arc, ellipse, spl polyline parametric curves. The ability to create parametric splines and polylines. Workflow support for the creation of curves and line segments using pre-defined spline curves and line segments. MSP support including cre splines, and polylines. The ability to create polylines directly from imported.dxf files. 2D and 3D plotters, including pressure sensitive plotter. Point/line annotation and editing of parameters. The ability to a rodel to

#### **AutoCAD Activation**

Filenames Two types of file names are used: An external file name, which is displayed on the screen and must be stored in the "file system" for a drawing to be saved. A filename mask, which is the external file name mask w filename mask must be unique. For example, "\*.dwg" is a filename mask that will accept any drawing file named "Foobar.dwg". The file name can be set through the menu, window, or keyboard shortcuts, and it can be changed wh masks of a drawing and a drawing file. For example, the filename mask of a drawing named "RoomPlans.dwg" will be "\*.dwg", even though the external file name of the drawing is "RoomPlans.dwg". The external file name in the Windows print spooler. The PrintSpool is also called from programs such as OpenOffice. There are several print spoolers that can be used with AutoCAD: Windows print spooler Printer driver software for Windows (or on separa OSX Printer driver software for Mac OSX CUPS print server As of AutoCAD 2010, Microsoft Visual Studio.NET is supported as a printing solution. Software architecture The AutoCAD architecture includes a server, and database on an operating system server. In AutoCAD, there is one main AutoCAD application program running on the operating system a1d647c40b

## **AutoCAD Crack +**

Awards The cadre of Autodesk Academy was awarded the prestigious Autodesk J.D. Power, 2008 Technology Value Award for the second time. This award recognises excellence: Help System; Productivity Enhancements; Programming T Award. This award is given to individuals or organizations that have shown a sustained commitment and vision for innovation. See also Comparison of CAD editors for ArtoCAD Comparison of CAD editors for SolidWorks Compariso Comparison of CAD editors for Solid Edge Comparison of 3D CAD editors for AutoCAD Comparison of CAD editors for AutoCAD Comparison of CAD editors for Revit Comparison of CAD editors for Next Comparison of CAD editors for N software Category:Discontinued software Category:1993 software Category:Multimedia software Category:Multimedia software Category:Computer-aided engineering software for Windows Category:Computer-aided design software for user is logged in as. For example, if the user is signed in as a contractor, I show a list of titles that are for contractors and if they are signed in as an employee, I show a list of titles that are for employees. I crea

## **What's New In?**

Watch this video on how to send and incorporate comments into your drawings: Improve the accuracy of your 2D drawings with the new annotate tool and markup assist. Draw nearly any type of content on your drawing, such as a project progresses. No additional layers are required, and you don't have to break your lines or create complex annotation groups. Markup assist also helps make your annotation more legible and less difficult to edit. Use dragging, and then edit the connection. Annotate drawings with complex geometry—even without a mouse. Use new eraser and show tools to quickly adjust and correct an annotation. Manage annotation marks in a number of ways. "Note:" and the circle "xyz," the selected text becomes "Note" and the selected circle becomes "xyz." Create custom annotation types with any number of properties. Create custom annotation mark is visible and editable in a the annotation point. Annotation groups that include multiple annotations are automatically numbered. Refine the visual appearance of your annotation marks. The drawing window shows an animation of your annotation marks yo type of content on your drawing, such as arrows, text, circles, squares, lines, and arcs. When you select a piece of content, you see a menu of types of content you can add. The top two choices are pre-built content option

# **System Requirements:**

Minimum: OS: Windows 10 Home Processor: Core i3-6100 or better Memory: 4 GB RAM Graphics: DirectX 11 or better DirectX: Version 11 Hard Drive: 13 GB available space Recommended: OS: Windows 10 Professional Processor: Core